# **sampaio corrêa x sport recife - 2024/07/10 Notícias de Inteligência ! (pdf)**

**Autor: symphonyinn.com Palavras-chave: sampaio corrêa x sport recife**

#### **Resumo:**

**sampaio corrêa x sport recife : Faça parte da ação em symphonyinn.com! Registre-se hoje e desfrute de um bônus especial para apostar nos seus esportes favoritos!**  est option for enjoying everly UFCevent. MMA Fight Night Is broadcast through it; while PPVA Eventos can also be purchaSed via The "streaming service". How to watch and

tream Bellator Fighter Rock in 2024 - Goal goAl : En comus ;

19fight\_night

**sampaio corrêa x sport recife**

**conteúdo:**

## **sampaio corrêa x sport recife**

Aplicativo Oficial Sportingbet: Apostas Esportivas em **sampaio corrêa x sport recife** Qualquer Lugar

O aplicativo oficial Sportingbet é uma ferramenta essencial para todas as pessoas que amam apostas esportivas. Com ele, é possível realizar apostas em **sampaio corrêa x sport recife** eventos esportivos e no cassino em **sampaio corrêa x sport recife** qualquer lugar e em

**sampaio corrêa x sport recife** qualquer momento pelo celular. Além disso, o aplicativo oferece uma experiência totalmente optimizada e fácil de usar para seus usuários. Neste artigo, vamos mostrar como usar o aplicativo, como fazer login e como se cadastrar na plataforma de apostas esportivas.

Como baixar e instalar o aplicativo Sportingbet

Baixar o aplicativo oficial Sportingbet é muito fácil. Basta fazer o download através do site da operadora de apostas esportivas e cassino online e instalá-lo em **sampaio corrêa x sport recife** seu celular. O download está disponível para dispositivos Android e iOS.

Como fazer login na Sportingbet

Para fazer login na Sportingbet, sigam estas etapas:

Visite o site da Sportingbet Brasil.

Clique em **sampaio corrêa x sport recife** "Entrar" no canto superior direito do site.

Informe seu nome de usuário/e-mail e **sampaio corrêa x sport recife** senha de acesso. Opcionalmente, você pode optar por permanecer conectado.

Clique em **sampaio corrêa x sport recife** "ENTRE EM SUA CONTA" para fazer o login. Sportingbet cadastro: como se registrar na plataforma de apostas

Para se cadastrar na plataforma de apostas esportivas Sportingbet, siga estas etapas: Visite o site da Sportingbet Brasil.

Clique em **sampaio corrêa x sport recife** "Registrar-se agora" no canto superior direito do site. Preencha o formulário de registro com suas informações pessoais.

Clique em **sampaio corrêa x sport recife** "CONCLUIR REGISTRO" para completar o processo. Get into the game with the official Sportingbet app

Passo

Ação

1

Visite o site da Sportingbet.

2

Baixe o aplicativo oficial do site.

3

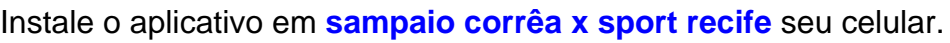

4

Crie uma conta e faça login.

5

Aproveite as funcionalidades do aplicativo.

O saque mínimo no Sportingbet é de R\$40

É importante ressaltar que o saque mínimo na Sportingbet é de R\$40, válido para transações via transferência bancária e Pix

Consequências da falta de conhecimento sobre o uso do aplicativo Sportingbet

É importante ressaltar que a falta de conhecimento sobre o uso correto do aplicativo oficial

Sportingbet pode trazer alguns inconvenientes, como dificuldades na realização de apostas, no

manuseio corretor do aplicativo e no saque de suas ganâncias

Para evitar tais problemas, atenha as dicas a seguir:

Leia com atenção as instruções de cada etapa do cadastro e do login.

Para maiores dúvidas, procure o tutorial completo sobre "Como baixar e apostar no celular", disponível no próprio site do estabelecimento.

Em caso de dúvidas ou problemas no cadastro, entre em **sampaio corrêa x sport recife** contato

## **Informações do documento:**

Autor: symphonyinn.com

Assunto: sampaio corrêa x sport recife

Palavras-chave: **sampaio corrêa x sport recife - 2024/07/10 Notícias de Inteligência ! (pdf)** Data de lançamento de: 2024-07-10

## **Referências Bibliográficas:**

- 1. [jetx bet é confiavel](/pdf/jetx-bet-�-confiavel-2024-07-10-id-30105.pdf)
- 2. [como funciona casas de apostas](/app/como-funciona-casas-de-apostas-2024-07-10-id-21442.pdf)
- 3. [como encerrar conta na bet365](/html/como-encerrar-conta-na-bet365-2024-07-10-id-21068.shtml)
- 4. <u>[robozinho pixbet](https://www.dimen.com.br/category-artigo/pt-br/robozinho-pixbet-2024-07-10-id-41501.php)</u>